## **คู่มือการใช้งานระบบลงคะแนน และระบบส่งคาํ ถาม (Zoom Webinar)**

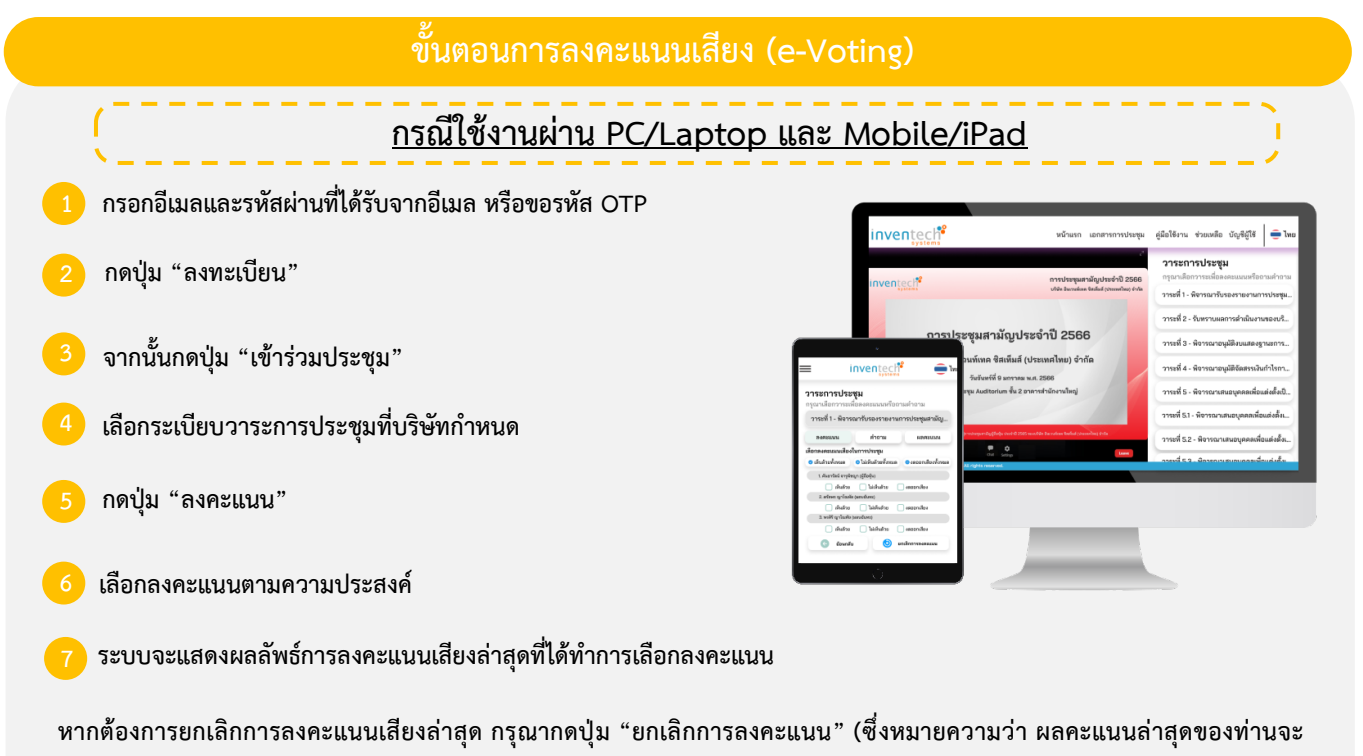

เท่ากับการไม่ออกเสียงลงคะแนน หรือผลคะแนนของท่านจะถูกนำไปรวมกับคะแนนเสียงที่การประชุมกำหนด) โดยท่านสามารถแก้ไข ึการออกเสียงลงคะแนนได้จนกว่าระบบจะปิดรับผลคะแนน

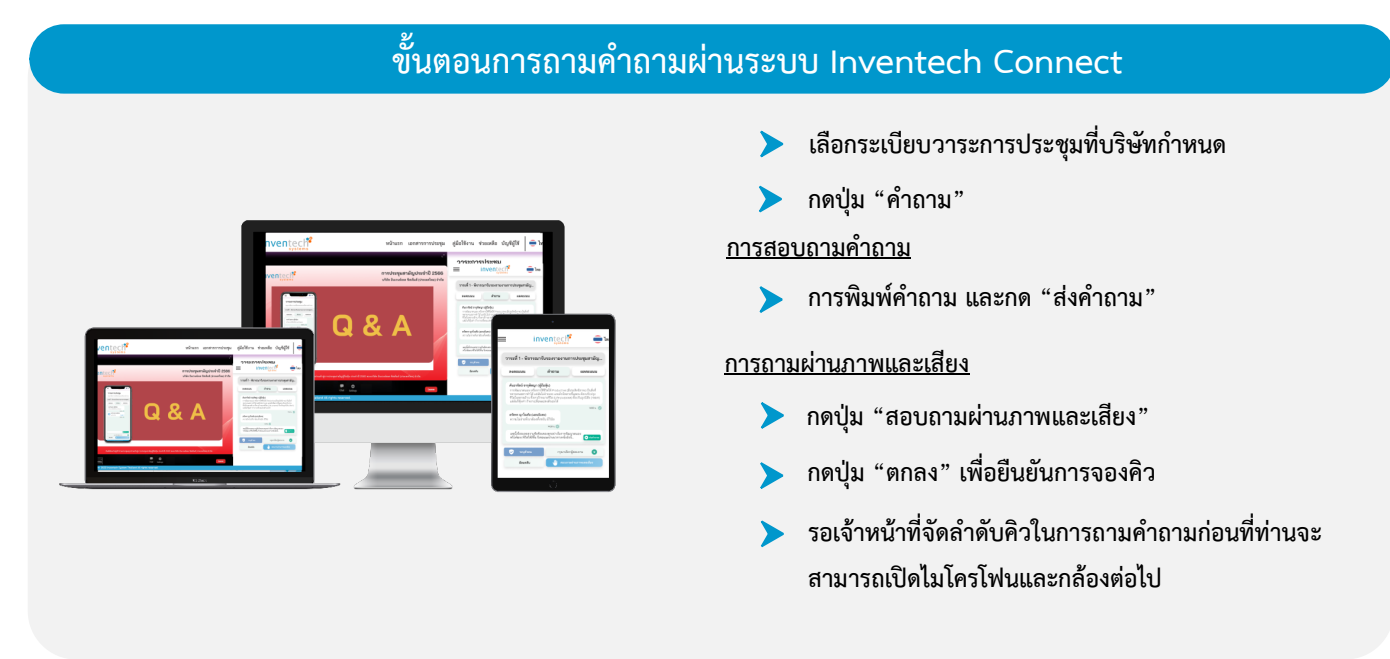

## ี คู่มือการใช้งานระบบลงคะแนน และระบบส่งคำถาม

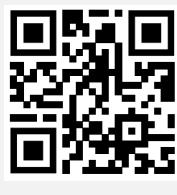

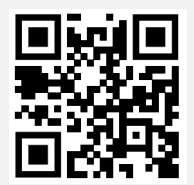

**คู#มือการใช,งาน รับชมวีดิโอการใช,งาน**

\*หมายเหตุ การทำงานของระบบประชุมผ่านสื่ออิเล็กทรอนิกส์ และระบบ Inventech Connect ขึ้นอยู่กับระบบอินเทอร์เน็ตที่รองรับ ของผู้ถือหุ้นหรือผู้รับมอบฉันทะ รวมถึงอุปกรณ์ และ/หรือ โปรแกรมของอุปกรณ์ กรุณาใช้อุปกรณ์ และ/หรือโปรแกรมดังต่อไปนี้ในการ **ใช้งานระบบ** 

- **1. ความเร็วของอินเทอร<เน็ตที่แนะนำ**
	- **- High Definition Video: ควรมีความเร็วอินเทอร<เน็ตที่ 2.5 Mbps (ความเร็วอินเทอร<เน็ตที่แนะนำ)**
	- **- High Quality Video: ควรมีความเร็วอินเทอร<เน็ตที่ 1.0 Mbps**
	- **- Standard Quality Video: ควรมีความเร็วอินเทอร<เน็ตที่ 0.5 Mbps**
- 2. อุปกรณ์ที่สามารถใช้งานได<u>้</u>
	- **- โทรศัพท<เคลื่อนที่/อุปกรณ<แท็ปเล็ต ระบบปฏิบัติการ iOS หรือ Android**
	- เครื่องคอมพิวเตอร์/เครื่องคอมพิวเตอร์โน้ตบุ๊ค ระบบปฏิบัติการ Windows หรือ Mac
- **3. อินเทอร<เน็ตเบราว<เซอร< Chrome (เบราว<เซอร<ที่แนะนำ) / Safari / Microsoft Edge**
- $**$  โดยระบบไม่รองรับ Internet Explorer